### <span id="page-0-0"></span>Gradient descent: implementálás

Kormányos Andor

Komplex Rendszerek Fizikája Tanszék

2022. november 2.

# Legmeredekebb ereszkedés gépi tanulásban $<sup>1</sup>$ </sup>

Stratégia

- $\bullet$  iteratív algoritmus
- $\bullet$  válasszunk egy tetszőleges kezdőértéket a  $a_0$ ,  $a_1$ -nak

$$
\begin{array}{ll}\n\bullet & \texttt{repeat until convergence } \{ \\ \mathsf{a}_j := \mathsf{a}_j - \alpha \frac{\partial}{\partial \mathsf{a}_j} J(\mathsf{a}; \mathsf{x}^{(i)}, y^{(i)}) \\ \} \end{array}
$$

Néhány gyakorlati kérdés az implemetációval kapcsolatban

- $\bullet$  hogyan frissítsük a  $a_i$  értékeket?
- hogyan számoljuk a költségfüggvény deriváltjait?
- hogyan határozzuk meg az  $\alpha$  learning rate-t?
- hogyan figyeljük a konvergenciát?

 $1$ Andrew Ng, Coursera alapián

**Példa**: két paraméter, a<sub>0</sub>, a<sub>1</sub> . Hogyan frissítsük  $\frac{\partial}{\partial a_j} J(a)$  értékét? Előkészület:

- $\bullet$   $a_0$  és  $a_1$  egy a[i] vektor elemeiként tárolhatjuk
- hasonlóan  $\frac{\partial}{\partial a_0} J(\mathbf{a})$  és  $\frac{\partial}{\partial a_1} J(\mathbf{a})$  értékét egy derivJ[i] vektor elemeiként

**Példa**: két paraméter, a<sub>0</sub>, a<sub>1</sub> . Hogyan frissítsük  $\frac{\partial}{\partial a_j} J(a)$  értékét? El˝ok´esz¨ulet:

- $\bullet$   $a_0$  és  $a_1$  egy a[i] vektor elemeiként tárolhatjuk
- hasonlóan  $\frac{\partial}{\partial a_0} J(\mathbf{a})$  és  $\frac{\partial}{\partial a_1} J(\mathbf{a})$  értékét egy derivJ[i] vektor elemeiként

#### Egyidejű frissítés

 $\begin{array}{c} 2 \\ 3 \\ 4 \end{array}$ 

5

8

```
1 do
          deriv_calc ( derivJ, a_vec, data, params );
          4 // calculate the derivative
6 a_vec [0]= a_vec [0] - alpha * derivJ [0];
          a_vec [1] = a_vec [1] - alpha * derivJ [1];
9 J= fun_calc (a_vec, data, params);<br>10 //calculate J to monitor convergent
10 // calculate J to monitor convergence
11 }
12 while (...) // convergence achieved
```
**Példa**: két paraméter, a<sub>0</sub>, a<sub>1</sub> . Hogyan frissítsük  $\frac{\partial}{\partial a_j} J(a)$  értékét? El˝ok´esz¨ulet:

- $\bullet$  a<sub>0</sub> és a<sub>1</sub> egy a[i] vektor elemeiként tárolhatjuk
- hasonlóan  $\frac{\partial}{\partial a_0} J(\mathbf{a})$  és  $\frac{\partial}{\partial a_1} J(\mathbf{a})$  értékét egy derivJ[i] vektor elemeiként

 $\frac{6}{7}$ 

 $\frac{11}{12}$ 

#### Egyidejű frissítés

 $\begin{array}{c} 2 \\ 3 \\ 4 \end{array}$ 

5

8

```
1 do
          deriv_calc ( derivJ, a_vec, data, params );
          4 // calculate the derivative
6 a_vec [0]= a_vec [0] - alpha * derivJ [0];
          a_vec [1] = a_vec [1] - alpha * derivJ[1];
9 J= fun_calc (a_vec, data, params);<br>10 //calculate J to monitor convergent
10 // calculate J to monitor convergence
11 }
12 while (...) // convergence achieved
```
#### Nem egyidejű frissítés

```
\begin{array}{ccc} 1 & & \mathrm{do} \\ 2 & & \end{array}2 {
 3 derivJ [0]= derivO_calc (a_vec, data, params);<br>4 a_vec [0]= a_vec [0]-alpha*derivJ [0];
 4 a_{\text{g}} vec [0] = a_{\text{g}} vec [0] - a_{\text{h}} alpha * deriv J [0];
                // a_0 update7 derivJ [1]= deriv1_calc (a_vec, data, params);<br>8 //uses the updated a_vec [0]
 8 \frac{1}{2} // uses the updated a_vec [0]
9 // and the old a_vec [1]<br>10 a yec [1] = a yec [1] - alpha
                a<sub>_</sub>vec [1] = a<sub>_</sub>vec [1] - alpha*derivJ[1];
12 J= fun_calc (a_vec, data, params);<br>13 //calculate J to minitor convergent
13 // calculate J to minitor convergence
14 }
15 while (...) // convergence achieved
```
**Példa**: két paraméter, a<sub>0</sub>, a<sub>1</sub> . Hogyan frissítsük  $\frac{\partial}{\partial a_j} J(a)$  értékét? El˝ok´esz¨ulet:

- $\bullet$  a<sub>0</sub> és a<sub>1</sub> egy a[i] vektor elemeiként tárolhatjuk
- hasonlóan  $\frac{\partial}{\partial a_0} J(\mathbf{a})$  és  $\frac{\partial}{\partial a_1} J(\mathbf{a})$  értékét egy derivJ[i] vektor elemeiként

#### Egyidejű frissítés

 $\begin{array}{c} 2 \\ 3 \\ 4 \end{array}$ 

5

8

#### Nem egyidejű frissítés

```
1 do
             deriv_calc ( derivJ, a_vec, data, params );
             4 // calculate the derivative
6 a_vec [0]= a_vec [0] - alpha * derivJ [0];
             a_vec [1] = a_vec [1] - alpha * derivJ[1];
9 J= fun_calc (a_vec, data, params);<br>10 //calculate J to monitor convergent
10 // calculate J to monitor convergence
11 }
12 while (...) // convergence achieved
                                                                           \frac{1}{2} do
                                                                            2 {
                                                                           3 derivJ[0]= derivO_calc (a_vec, data, params);<br>4 a_vec [0]= a_vec [0] - alpha*derivJ[0];
                                                                            4 a_{\text{g}} vec [0] = a_{\text{g}} vec [0] - al pha * deriv J [0];<br>5 1/a_{\text{g}} 0 updated
                                                                                         // a_0 update\frac{6}{7}7 derivJ [1]= deriv1_calc (a_vec, data, params);<br>8 //uses the updated a_vec [0]
                                                                           8 \frac{1}{2} // uses the updated a_vec [0]
                                                                           9 // and the old a_vec [1]<br>10 a yec [1] = a yec [1] - alpha
                                                                                          a<sub>_</sub>vec [1] = a<sub>_</sub>vec [1] - alpha*derivJ[1];
                                                                           \frac{11}{12}12 J=fun\_calc(a\_vec, data, params);<br>13 11 (10) (11) (10) (11) (10) (11) (10) (20) (20)13 // calculate J to minitor convergence
                                                                           14 }
                                                                           15 while (...) // convergence achieved
```
Az egyidejű frissítést (simultaneous update) használjuk!

Két széleskörben alkalmazott eljárás:

- o batch gradient descent
- **•** stochastic gradient descent

### Batch gradient descent

Példa: legkisebb négyzetek módszere

- költségfüggvény  $J(\mathbf{a}; \mathbf{x}^{(i)}, y^{(i)}) = \frac{1}{2N} \sum_{i=1}^{N} (y^{(i)} h(\mathbf{x}^{(i)}; \mathbf{a}))^2$
- korábban már látott példa: egy  $h(x; a) = a_0 + a_1x$  függvényt szeretnénk illeszteni
- jelölés:  $h(x; a) = a_0x_0 + a_1x_1$ ,  $x_0 = 1.0$
- · parciális deriváltak (egzakt eredmény):

$$
\frac{\partial}{\partial a_j} J(\mathbf{a}; \mathbf{x}^{(i)}, y^{(i)}) = \frac{1}{N} \sum_{i=1}^N \left( y^{(i)} - h(\mathbf{x}^{(i)}; \mathbf{a}) \right) x_j^{(i)}
$$

### Batch gradient descent

Példa: legkisebb négyzetek módszere

- költségfüggvény  $J(\mathbf{a}; \mathbf{x}^{(i)}, y^{(i)}) = \frac{1}{2N} \sum_{i=1}^{N} (y^{(i)} h(\mathbf{x}^{(i)}; \mathbf{a}))^2$
- korábban már látott példa: egy  $h(x; a) = a_0 + a_1x$  függvényt szeretnénk illeszteni
- jelölés:  $h(x; a) = a_0x_0 + a_1x_1$ ,  $x_0 = 1.0$
- **·** parciális deriváltak (egzakt eredmény):

$$
\frac{\partial}{\partial a_j} J(\mathbf{a}; \mathbf{x}^{(i)}, y^{(i)}) = \frac{1}{N} \sum_{i=1}^N \left( y^{(i)} - h(\mathbf{x}^{(i)}; \mathbf{a}) \right) x_j^{(i)}
$$

- a fenti képlet közvetlenül beprogramozható
- $\bullet$  az összes  $N$  adatot használjuk a parciális deriváltak kiszámolására
- ez a batch gradient descent

### Stochastic gradient descent

Parciális deriváltak (egzakt):  $\frac{\partial}{\partial a_j} J(\mathbf{a};\mathbf{x}^{(i)},y^{(i)}) = \frac{1}{N}\sum_{i=1}^N \left(y^{(i)} - h(\mathbf{x}^{(i)};\mathbf{a})\right) x_j^{(i)}$ j

ha  $N$  nagyon nagy (akár  $\sim 10^6-10^7)$ , akkor az összegek kiszámítása minden iterációs lépésben sok időt vesz el

#### Sztochasztikus számolás

- minden iterációs lépésben válasszunk véletlenszerűen egy  $(\mathbf{x}^{(k)}, y^{(k)})$ adatot
- az összeget egyetlen taggal "közelítjük"

$$
\frac{\partial}{\partial a_j} J(\mathbf{a}; \mathbf{x}^{(i)}, y^{(i)}) \approx \left( y^{(k)} - h(\mathbf{x}^{(k)}; \mathbf{a}) \right) x_j^{(k)}
$$

• ez a stochastic gradient descent

- a batch gradient descent és a stochastic gradient descent közötti átemeneti megoldás
- $\bullet$  minden iterációs lépésben válasszunk véletlenszerűen  $P \ll N$  darab  $(\mathsf{x}^{(k)}, y^{(k)})$  adatot
- $\bullet$  P a "mini-batch" nagysága
- az összeget ezek segítségével "közelítjük"

$$
\frac{\partial}{\partial a_j} J(\mathbf{a}; \mathbf{x}^{(i)}, y^{(i)}) \approx \frac{1}{P} \sum_{k=1}^P \left( y^{(k)} - h(\mathbf{x}^{(k)}; \mathbf{a}) \right) x_j^{(k)}
$$

Paraméterek iteratív meghatározása:

$$
a_j := a_j - \alpha \frac{\partial}{\partial a_j} J(\mathbf{a}; \mathbf{x}^{(i)}, y^{(i)})
$$

Hogyan válasszuk az  $\alpha$  learning rate-t ?

Paraméterek iteratív meghatározása:

$$
a_j := a_j - \alpha \frac{\partial}{\partial a_j} J(\mathbf{a}; \mathbf{x}^{(i)}, y^{(i)})
$$

Hogyan válasszuk az  $\alpha$  learning rate-t ?

#### batch gradient descent

- jelöljük  $\mathbf{a}_{(p)}$ -vel a  $p$ -ik iteráció eredményét
- ha  $\alpha$  elég kicsi, akkor  $J(\mathbf{a}_{(p)};\mathbf{x}^{(i)},y^{(i)})$  minden iteráció során csökken
- ha  $\alpha$  nem elég kicsi, akkor  $J(\mathbf{a}_{(p)};\mathbf{x}^{(i)},y^{(i)})$  növekszik vagy esetleg oszcillál
- ha  $\alpha$  túl kicsi, akkor lassú lesz a konvergencia

Eljárás batch gradient descent-re

- válasszunk egy  $\alpha$ -t
- minden iterációs lépésben értékeljük ki  $J(\mathbf{a}_{(p)};\mathbf{x}^{(i)},y^{(i)})$ -t
- ábrázoljuk  $J(\mathbf{a}_{(p)};\mathbf{x}^{(i)},y^{(i)})$ -t iterációs lépésszám függvényében

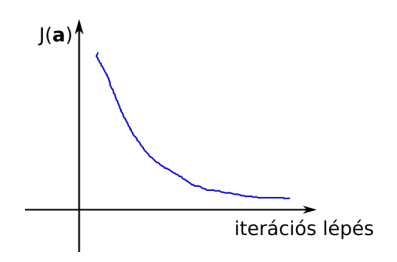

- ha  $J(\mathbf{a}_{(p)};\mathbf{x}^{(i)},y^{(i)})$  csökken, akkor  $\alpha$  nem túl nagy
- ha  $J(\mathbf{a}_{(p)};\mathbf{x}^{(i)},y^{(i)})$  nem csökken, akkor válasszunk egy kisebb  $\alpha$ -t
- ha  $J(\mathbf{a}_{(p)};\mathbf{x}^{(i)},y^{(i)})$  nem csökken bizonyos iterációs szám fölött  $\Rightarrow$ konvergencia

Eljárás stochastic gradient descent-re

- minden iterációs lépésben, mielőtt még frissítenénk  $\mathbf{a}_{(p)},$  számítsuk ki a cost $(y^{(k)}, h(a_{(p)}; \mathbf{x}^{(k)}))$
- **•** pl legkisebb négyzetek egyenes illesztés esetén  $cost(y^{(k)}, h(a_{(p)}; \mathbf{x}^{(k)})) = \frac{1}{2}(y^{(k)} - (a_{0,(p)} + a_{1,(p)}x^{(k)}))^2$ -t
- minden iterációs lépésben jegyezzük fel cost $(y^{(k)}, h(\mathbf{a};\mathbf{x}^{(k)}))$ -t
- 100 v 1000 stb lépésenként írjuk ki a cost $(y^{(k)}, h(\mathbf{a};\mathbf{x}^{(k)}))$ -k **átlagát**

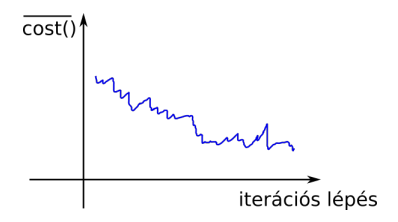

• ha  $\alpha$  nagysága megfelelő, akkor az átlag csökkenő trendet mutat

<span id="page-15-0"></span>Az eddigiek során

- az  $\alpha$  learning rate-t állandónak tartottuk végig az iteráció során
- **•** minden  $a_i$  esetén ugyanazt az  $\alpha$ -t használtuk

Ezen is lehet javítani:

- **•** az iteráció során figyeljük a konvergenciát és valamilyen ütem szerint csökkentjük az  $\alpha$ -t
- **a** a különböző  $a_i$  esetén különböző  $\alpha_i$ -t használunk

Lásd pl Adam módszer